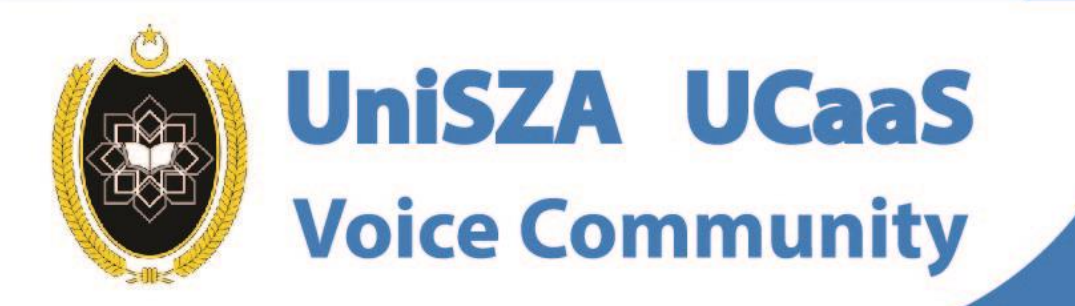

 $\delta$ 

# **OFFICE LINE IS NOW WITHIN YOUR FINGERTIPS**

**User Guide for IOS Topic : How To Start A Call Rainbow to Rainbow**

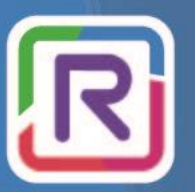

**UniSZA Communication Transformation** 

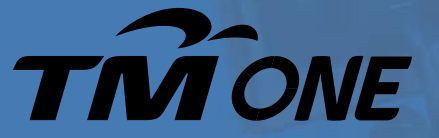

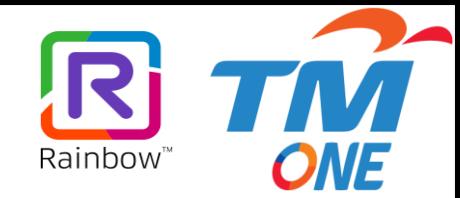

## **Topic : How To Start A Call Rainbow to Rainbow**

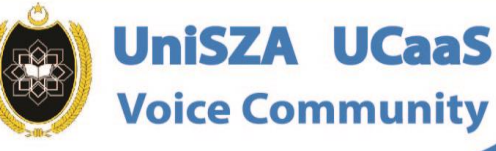

 $\boldsymbol{\odot}$ 

To

**OFFICE LINE** 

**IS NOW WITHIN** 

**YOUR FINGERTIPS** 

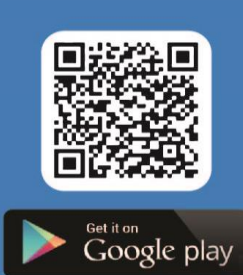

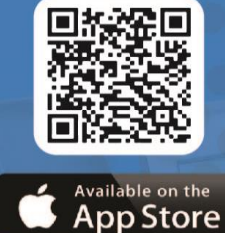

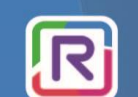

**UniSZA Communication Transformation** 

**Coming Soon!** 

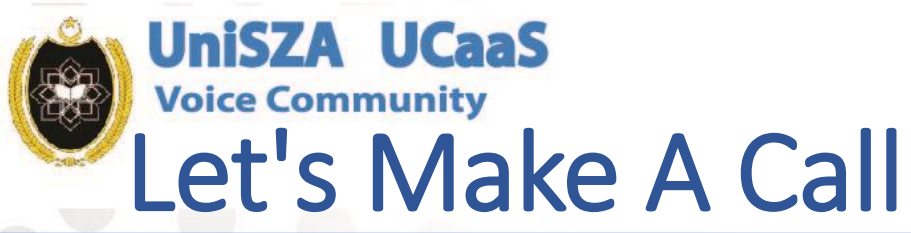

 $\frac{\delta \phi}{\delta \phi}$ 

10:04

 $\odot$ 

Recents

B

Contacts

 $\sqrt{2}$ 

**Bubbles** 

兰

Channels

Conversations

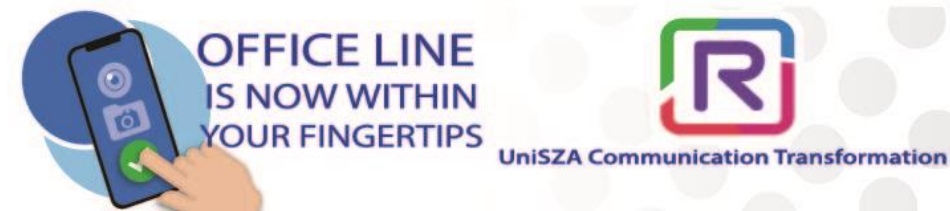

**Done** 

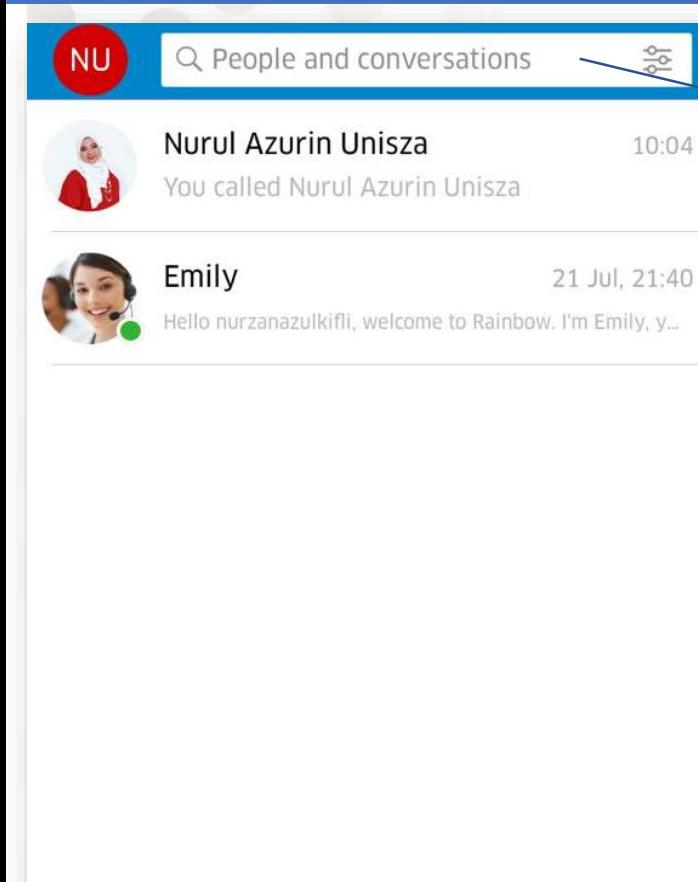

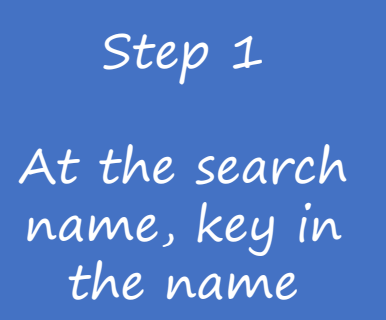

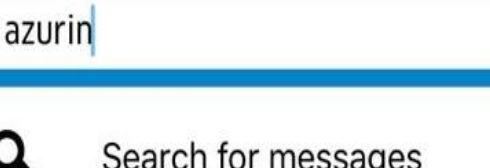

#### Rainbow directory

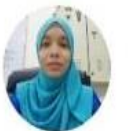

Nurul Azurin Binti Abdul Wahab Welcome to "Universiti Sultan Zainal Abidin"

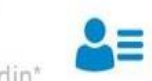

 $A \equiv$ 

Q

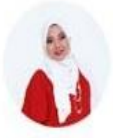

#### Nurul Azurin Unisza

Welcome to "Universiti Sultan Zainal Abidin"

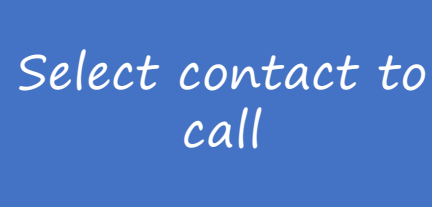

Step 2

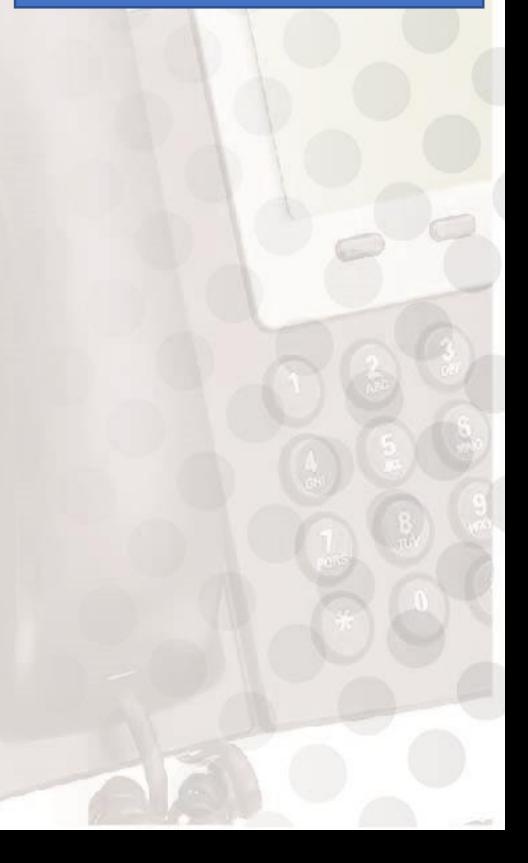

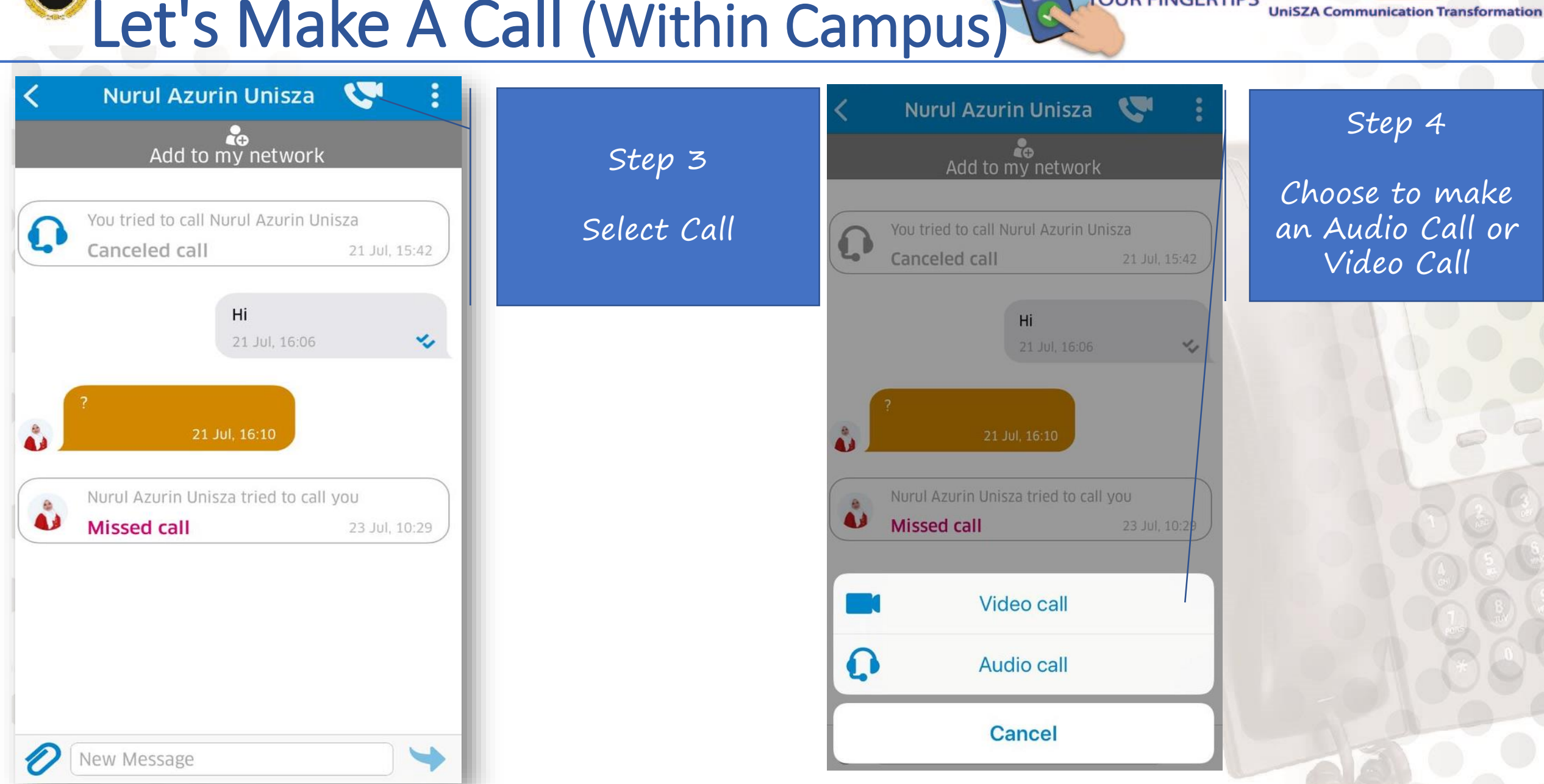

#### **Voice Community** 6 Let's Make A Call (Within Campus)

**UniSZA UCaaS** 

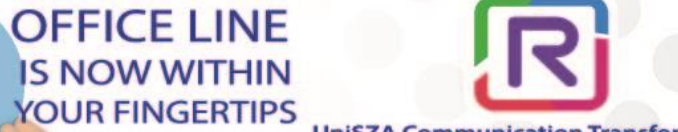

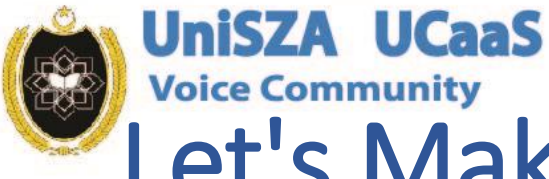

∢∣R

### **Voice Community** Let's Make A Call (Within Campus)

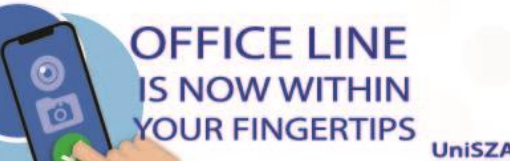

 $\frac{\delta}{\delta}$ 

10:04

 $\oslash$ 

Recents

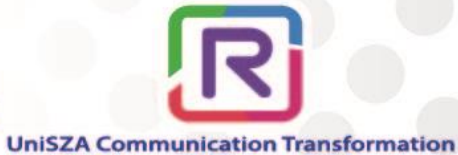

**Nurul Azurin Unisza** 

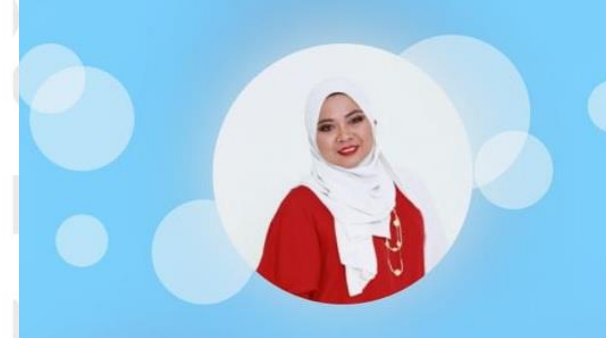

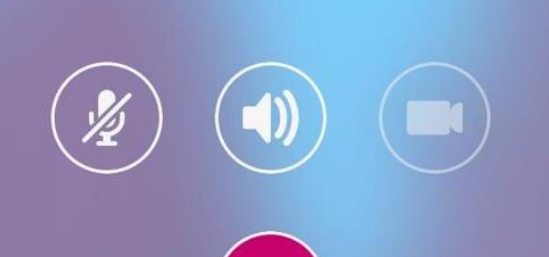

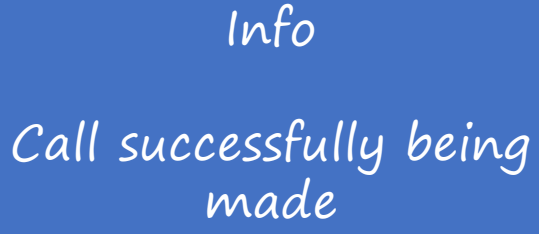

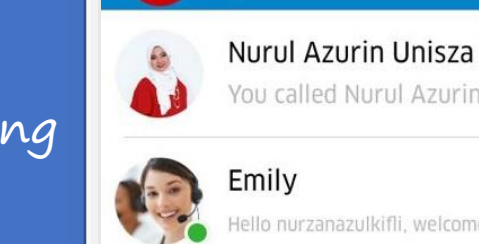

**NU** 

alled Nurul Azurin Unisza 21 Jul. 21:40 iurzanazulkifli, welcome to Rainbow. I'm Emily, y...

Q People and conversations

壨 Channels

Conversations

**Bubbles** 

**Contacts** 

Info

### Main Page will list all the activities

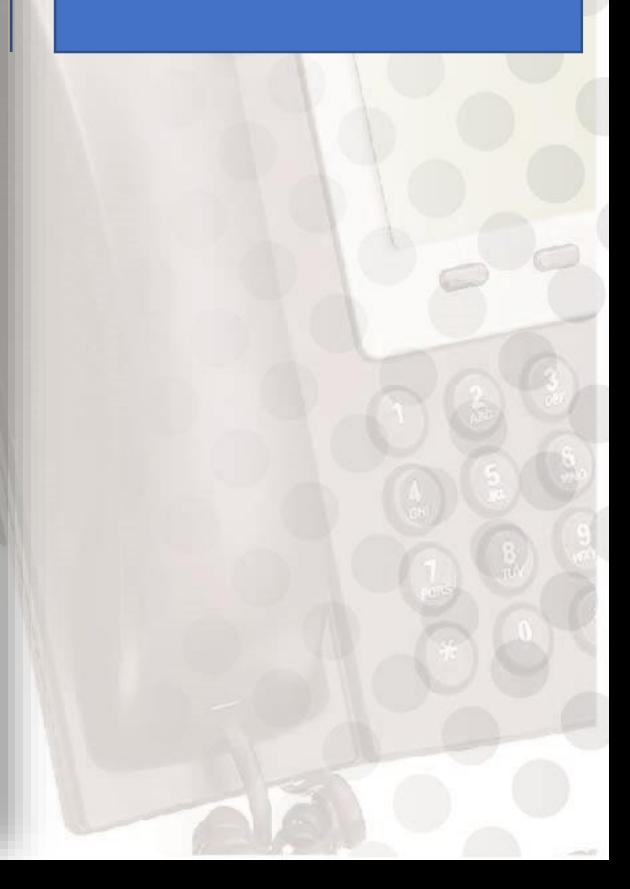

## Next Topic

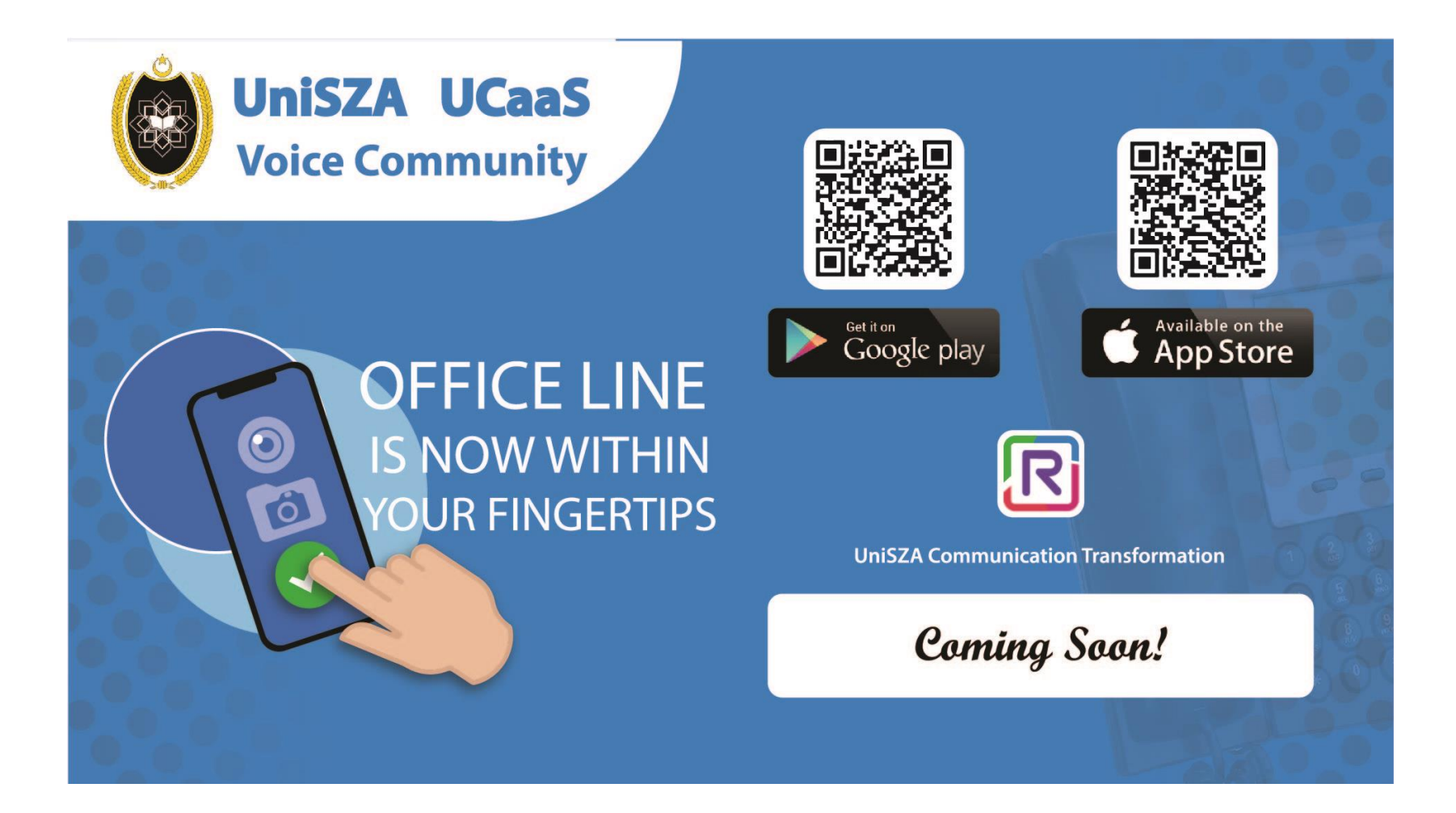

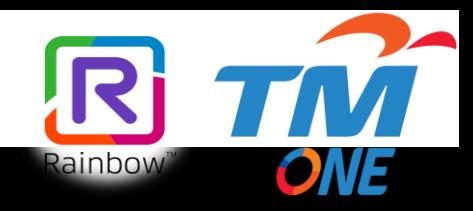